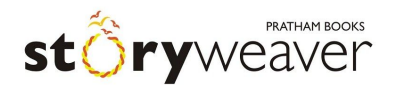

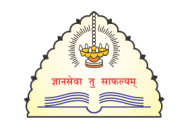

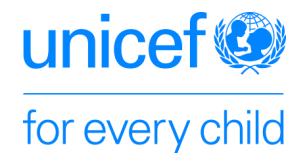

राज्य शैक्षणिक संशोधन व प्रशिक्षण परिषद, महाराष्ट्र

# आंतरराष्ट्रीय मातृभाषा दिन उत्सव - २१ फेब्रुवारी

## सहभागी होयासाठ

### खाली दिलेल्या मुद्द्यांचे पालन करून कथाकथनाचा आनंद घ्या. सूरक्षित राहा.

#### <u>गोष्टीच्या पस्तकांची कशी निवड कराल?</u>

- 1. गोटया पुतकांची पी डी एफ मळवयासाठ ह लकं िलक करा: **<***TO BE FILLED bitly link*>
- 2. फोल्डरमध्ये १३ भाषांतील २६ गोष्टी आहेत. त्यापैकी एक किंवा अधिक गोष्टी तुम्ही निवडू शकता.
- 3. निवडलेल्या गोर्ष्टीची पी डी एफ डाऊनलोड करून ती प्रिंट करा किंवा थेट मोबाईलवरूनही तुम्हाला ती वाचता येईल.
- 4. एक किंवा अनेक पुस्तकं निवडून तुम्ही विद्यार्थ्यांसाठी कथा-कथनाचे कितीही कार्यक्रम करू शकता.

### <u>पोस्टसे : छापण्यासाठी / पाठवण्यासाठी</u>

5. आंतरराष्ट्रीय मातृभाषा दिनाचे (आय एम एल डी) एक पोस्टर A4 आकारात छापण्यासाठी दिले आहे तर दुसरे व्हॉट्सअप वर पाठवण्यासाठी उपयोगी पडेल

#### <u>ऑनलाइन किंवा ऑफलाईन कार्यक्रम घेताना:</u>

6. गोष्ट खुलवण्यासाठी तुम्ही काही वस्तूंचा / साधनांचा वापर करू शकाल.

7. तुम्ही ऑनलाईन तसेच ऑफलाईनही कार्यक्रम घेऊ शकता. (पण त्यासाठी सर्व सुरक्षा नयमांचेपालन करायला हवे.)

8. गोष्ट सांगितल्यावर त्यावर आधारित मुलांसाठी कृती उपक्रम किंवा ऍक्टिव्हिटी तुम्ही घेऊ शकता.

#### <u>फोटो आणि व्हिडिओ पाठवताना: या गोष्टी लक्षात ठेवा</u>

9. कथाकथन आणि त्यावेळी विद्यार्थ्यांशी साधलेला संवाद यांचे फोटो आणि व्हिडिओ आठवणीने काढा.

10. हे फोटो आम्हाला <partnerships@prathambooks.org> या ईमेलवर पाठवा. अ) हे फोटो आम्ही सोशल मीडियावर टाकणार असल्याने मुले आणि पालक यांची त्यासाठी तुम्ही संमती घ्याल हे आम्ही गृहीत धरले आहे.

ब) तुम्ही कथाकथनाासाठी कोणत्या भाषेतली कोणती गोष्ट वापरली हे जरूर नमूद करा.